# Inhoudsopgave

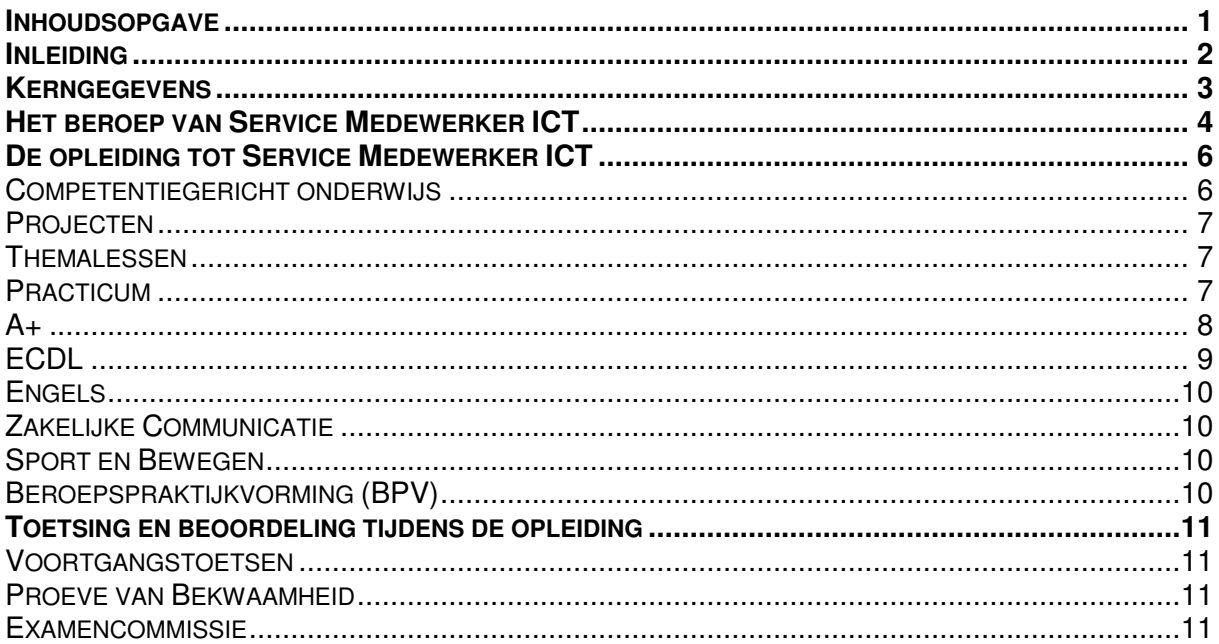

### **Inleiding**

In deze studiegids kun je alles vinden over de opleiding tot Medewerker ICT aan de ICT-Academie. In deze gids staat onder andere beschreven wat het beroep van Medewerker ICT inhoudt, hoe het onderwijs aan de ICT-Academie eruit ziet en hoe toetsing en examinering plaatsvindt.

Mocht je na het lezen van deze studiegids nog vragen hebben, dan kun je natuurlijk altijd je mentor om raad vragen.

Veel plezier met je opleiding.

# **Kerngegevens**

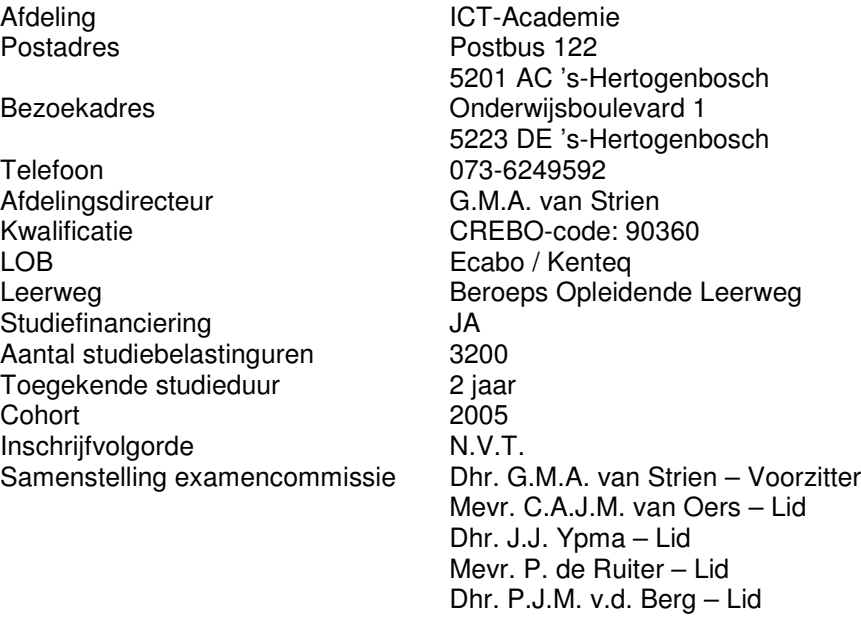

### **Het beroep van Service Medewerker ICT**

Als Medewerker ICT (Bol-2) zorg je ervoor dat je collega's of je klanten een goedwerkende werkplek hebben. Dit doe je door onder andere de volgende taken uit te voeren:

- Je stelt computers samen uit losse onderdelen;
- Je test en repareert computers;
- Je installeert besturingssystemen (b.v. Windows 98, XP, Linux);
- Je configureert besturingssystemen;
- Je installeert standaardapplicaties (b.v. Office, OpenOffice);
- Je configureert standaardapplicaties;
- Je sluit een computer aan op een netwerk;
- Je meet of er voldoende vermogen in de meterkast aanwezig is om apparatuur aan te sluiten;
- Je registreert informatieverzoeken van gebruikers;
- Je helpt gebruikers.

Om je een nog beter beeld te vormen van een werkdag van een Service Medewerker ICT, kun je onderstaand tekst lezen. De tekst is overgenomen uit officiële documenten van de overheid, waarin beschreven wordt wat je als Service Medewerker ICT moet leren.

#### **Videoscript Medewerker ICT**

[Uit: Kwalificatiebeschrijving Service medewerker ICT, www.loketmboict.nl]

Joop werkt sinds vier jaar als Service medewerker ICT bij de computershop in Amersfoort. Bij de computershop werken drie mensen. De eigenaar, Gerard, die ook de verkoop en inkoop verzorgt, Peter die in de winkel assembleert en pc's e.d. configureert. Joop is verantwoordelijk voor de assemblage, verricht eenvoudige reparaties en voert verder allerlei administratieve klussen uit. Hij begint iedere ochtend om 8.00 uur. Vandaag is hij als eerste binnen en begint met het zetten van koffie. Al snel komt Peter binnen; samen bespreken ze de gisteren gespeelde wedstrijden in de Champions League. Joop schenkt de koffie in en loopt naar zijn werkplek. Hij start zijn computer op en pakt de werkbonnen die voor hem zijn klaargelegd. Per werkbon controleert hij of alle benodigde materialen aanwezig zijn. Vandaag moet hij vier systemen assembleren, waarvan er één vandaag ook moet worden uitgeleverd. Hij begint daarom met dit systeem. Volgens de hem bekende richtlijnen zet hij de pc in elkaar en controleert of alles wat op de werkbon staat is uitgevoerd. Vervolgens test hij het systeem; er blijken geen problemen te zijn. Op zijn computer opent hij een standaard assemblage- en testformulier waarin hij de gedane werkzaamheden kan rapporteren en eventuele afwijkingen kan melden. Omdat het systeem vandaag uitgeleverd moet worden, meldt hij aan Peter dat het systeem klaar is om verder geïnstalleerd en geconfigureerd te worden. Het is inmiddels half tien en Joop begint aan het tweede systeem; een behoorlijk uitgebreide computer. Na het assembleren van alle componenten, voert Joop de standaardtesten uit. Helaas geeft het systeem een foutmelding. Joop controleert alle aansluitingen en voert nog een aantal tests uit, echter zonder resultaat. Daarom vraagt hij aan Peter of hij even kan komen kijken. Peter geeft aan eerst een klant in de winkel te moeten helpen, maar dat hij zo meteen even komt kijken. Intussen probeert Joop nogmaals de oorzaak van de storing te achterhalen; hij verandert nog wat instellingen in de BIOS, maar ook dit helpt niet. Peter komt kijken en adviseert Joop het moederbord te vervangen; naar zijn mening moet de oorzaak daar in zitten. Joop vervangt het moederbord en test, het opnieuw aansluiten van alle componenten, het systeem. Het advies van Peter was juist, want nu doorloopt het systeem zonder problemen de tests. Het is elf uur en Joop besluit eerst nog even een kop koffie te halen. In het keukentje komt hij Gerard tegen die net terug is van een bezoek aan een leverancier. Gerard vertelt enthousiast dat hij een goede deal heeft gesloten met de leverancier inzake prijzen en afnamevolumes. Joop vertelt hem over het kapotte moederbord en deelt hem mee dat verder alles voorspoedig verloopt. Gerard vraagt hem of hij nu eerst even naar een klant kan rijden. Gisteren is Gerard daar zelf geweest en heeft geconstateerd dat de cd-rom speler defect is. Hij heeft de klant beloofd dat deze vandaag vervangen zou worden. Gerard geeft Joop een nieuwe cd-rom speler mee en legt hem uit hoe hij moet rijden. Joop stapt in de auto en rijdt naar de klant. Bij de klant introduceert hij zichzelf netjes en vraagt of hij de cd-rom speler nu kan vervangen. Dit is geen enkel probleem. Joop ontkoppelt het systeem en vervangt de cd-rom speler en sluit het systeem weer aan. Hij start de computer op en vraagt de klant of deze het systeem wil testen. De cd-rom speler functioneert en ook de rest van het systeem draait prima. Joop verlaat de klant en ziet dat het inmiddels twaalf uur is. Hij besluit om even snel langs "Broodje van Kootje" rijden om een lunch te nuttigen. Om kwart voor één is hij terug in de winkel en spoedt zich naar zijn werkplek. Hij pakt de volgende werkbon en de benodigde spullen en begint met het bouwen van het volgende systeem. Na 10 minuten komt Gerard binnen en vraagt hem of hij even een klant kan helpen met een mogelijk kapotte printer. Joop loopt gelijk mee naar de winkel, waar de klant met de printer staat te wachten. Joop groet de man vriendelijk en vraagt vervolgens wat het probleem is. De man vertelt hem dat hij de printer nog geen jaar geleden in deze winkel heeft gekocht en dat deze nu regelmatig papierstoringen vertoont. Het blijkt dat de printer regelmatig meer dan één vel papier opneemt. Joop weet uit ervaring dat dit waarschijnlijk te maken heeft met de papiergeleiders. Hij opent de printer en maakt deze geleiders schoon, zodat ze weer grip krijgen op het papier. Hij test vervolgens een aantal keren of het papier er nu goed doorheen loopt. De printer functioneert nu prima. Joop raadt de klant wel aan om de geleiders te vervangen als het probleem zich op korte termijn weer voordoet. De klant verlaat tevreden de winkel en Joop gaat weer verder met het assembleren van het systeem. Ook deze klus verloopt voorspoedig en hij begint snel aan het laatste systeem voor deze dag. Zonder noemenswaardige problemen zet hij het systeem in elkaar, voert de standaardtests uit en zorgt ervoor dat alle systemen klaar staan voor verdere installatie en configuratie. Tijdens de theepauze vraagt Gerard of Joop na straks de binnengekomen goederen kan controleren a.d.h.v. de bestelbon en alles op kan bergen in het magazijn. Na de theepauze voert Joop deze opdracht uit. Tijdens het controleren ontdekt hij dat er een aantal spullen nog ontbreekt. Hij noteert dit, volgens de regels, op de pakbon en brengt deze naar Gerard. Vervolgens bergt hij alle spullen op in het magazijn. Inmiddels is het kwart over vier en Joop ruimt zijn werkplek op. Gereedschap en testmateriaal gaan weer in de kast en alle losse onderdelen worden netjes opgeborgen. Hij helpt Peter nog even met inladen van de computer, monitor en printer die moeten worden uitgeleverd. Peter gaat deze namelijk nog bij de klant installeren. Vervolgens groet hij Gerard en gaat naar huis.

## **De opleiding tot Medewerker ICT**

De opleiding bestaat uit drie kerntaken<sup>1</sup> die een Service Medewerker ICT dagelijks moet kunnen uitvoeren (zie schema op volgende bladzijde):

- Assembleert Hardware dat houdt in: het samenstellen van computers uit losse onderdelen;
- Installeert en onderhoudt van Hard- en Software activiteiten zoals het testen en repareren van computers, installeren van besturingssystemen, configureren van besturingssystemen, installeren van standaardapplicaties, het configureren van standaardapplicaties, het aansluiten van computers aan de meterkast, en het aansluiten van een computer op een netwerk;
- Helpt Systeemgebruikers oftewel: het registreren van informatieverzoeken van gebruikers en het helpen van gebruikers bij problemen met hun PC.

Om een kerntaak succesvol uit te kunnen voeren moet je bekwaam zijn, dat wil zeggen beschikken over een aantal competenties. In onderwijsland wordt onze opleiding ook wel competentiegericht genoemd.

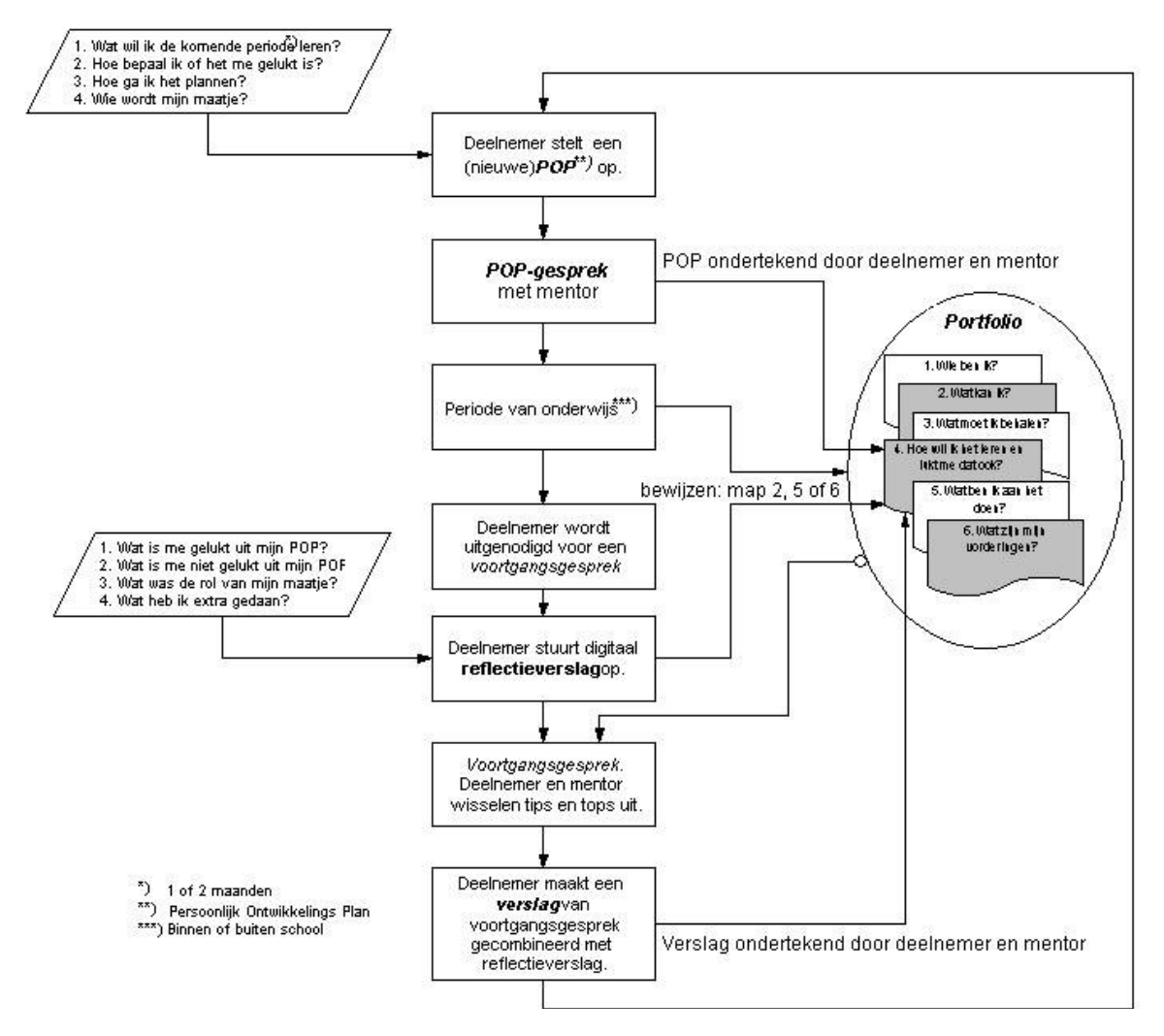

#### **Competentiegericht onderwijs**

Competentiegericht onderwijs wil zeggen dat er, naast aandacht voor vakinhoud, veel aandacht is voor de zogeheten brede competenties. Dat wil zeggen, dat je ook leert:

- Hoe je je eigen werkzaamheden kunt plannen en om moet gaan met procedures;
- Hoe je communiceert met klanten, collega's en leveranciers in het Engels en in het Nederlands;
- Hoe je de razendsnelle ontwikkelingen in de ICT kunt bijhouden;
- Wat je sterke en minder sterke punten zijn.

<sup>&</sup>lt;sup>1</sup> Een kerntaak is een belangrijke (groep van) activiteit(en) die je als Medewerker ICT dagelijks zult uitvoeren.

In deze opleiding staan eigen keuzes en tempo centraal. Je maakt die keuzes op eigen interesse. Per periode maak je een Persoonlijk Ontwikkelingsplan. Per periode spreek je met je mentor af wat en hoe je iets wilt gaan leren. Per periode verzamel je bewijzen en die bewaar je in je portfolio. Een en ander staat weergegeven in het volgende schema.

#### **Projecten**

De benodigde vakinhoudelijke competenties kun je leren door het uitvoeren van de volgende projecten (zie schema op volgende bladzijde voor een compleet overzicht):

- Inrichten van SWAP met dit project wordt de opleiding door iedereen gestart, omdat je je eigen SWAP-harddisk volledig installeert. Met deze SWAP-harddisk zul je alle andere projecten uitvoeren.
- ICT in de Industrie in dit project leer je veel over elektrotechniek: stroom, vermogen en spanning. Dit is belangrijk, omdat je later bijvoorbeeld moet kunnen vaststellen of een voeding voldoende vermogen (Watt) levert om alle onderdelen van stroom te kunnen voorzien.
- ICT in de Administratie in dit project leer je veel over het toepassen van ICT bij administratieve processen, bijvoorbeeld een winkel dat Access gebruikt om de voorraad bij te houden.
- ICT in de Grafimedia in dit project leer je veel over het toepassen van ICT in de Grafimedia, bijvoorbeeld het maken van een eigen simpele website.
- Arbo en Milieu in de dit project leer je procedures en richtlijnen die je moet volgen om veilig te werken, maar ook om het milieu zo veel mogelijk te sparen.
- Bezoek HCC-Dagen dit project voer je uit tijdens een bezoek aan de HCC-dagen, de grootste computerbeurs in Nederland. Doel van dit project is om nieuwe ontwikkelingen in kaart te brengen.
- Assemblage van Systemen in dit project leer je hoe je een PC uit losse componenten kunt samenstellen (op papier) en in elkaar kunt zetten.
- Beheer van Systemen in dit project leer je alles over het beheren van systemen, d.w.z. de administratieve handelingen die je moet verrichten. Denk hierbij aan het invullen van een storingsformulier, het bijhouden van de uitgevoerde werkzaamheden en gemaakte uren.
- Demontage/Testen van Systemen in dit project leer je hoe je systemen netjes uit elkaar kunt halen en de losse componenten kunt testen op de werking. Kapotte onderdelen vervang je, zodat de PC weer klaar voor gebruik is.
- MS-DOS in dit project leer je de basisprincipes van een besturingssysteem: hoe maak ik een directory aan, hoe maak ik partities, hoe formatteer ik partities, et cetera.
- Windows XP en Office in dit project leer je hoe je Windows XP en Office installeert en configureert op een systeem, zodat deze voor de klant gebruiksklaar is.
- Linux en OpenOffice in dit project leer je hoe je Linux en OpenOffice installeert en configureert op een systeem, zodat deze voor de klant gebruiksklaar is. We hebben voor dit project gekozen, omdat het marktaandeel van Linux sterk stijgt. Daarnaast is het leuk en leerzaam om eens een ander besturingssysteem te leren kennen.
- Testen van Software in dit project leer je backups te maken, het systeem te beveiligen met virusscanners, en algemene instellingen aan te passen.
- Aanleggen en Testen van Netwerken in dit project leer je hoe je netwerkkabels kunt maken, en welke apparatuur (hubs, routers, et cetera.) er allemaal in een netwerk aanwezig kunnen zijn. Daarnaast leer je hoe de softwarematige kant van netwerken instelt. Je leert bijvoorbeeld iets over TCP/IP (het internetprotocol), hoe je bestanden deelt over het netwerk, hoe je op afstand een systeem kunt beheren, et. cetera.
- Meten aan de Meterkast je leert te meten of er in de meterkast voldoende vermogen aanwezig is om apparatuur (routers, switches, PC's, printers, et. cetera.)

De projecten voer je zelfstandig (of met een leermaatje) uit met begeleiding van vakdocenten.

#### **Themalessen**

In de projecten leer je in eigen temp zelfstandig de benodigde vakmatige competenties. Eén maal per week zijn er themalessen waarin de vakmatige competenties klassikaal worden behandeld. Welke onderwerpen er behandeld worden, bepaalt de klas. Mochten er geen onderwerpen op aanvraag zijn, dan kiest de docent voor een onderwerp dat op dat moment actueel is.

#### **Practicum**

Naast de projecten en themalessen is er een derde vorm van leren, namelijk practicum. Tijdens het practicum werk je aan korte praktische opdrachten om vaardigheid (handigheid) te ontwikkelen,

bijvoorbeeld solderen, het instellen van de BIOS van een PC, het installeren van componenten, et cetera. Het practicum wordt begeleid door vakinhoudelijke docenten van de ICT-Academie. Voor deelname aan het practicum moet je je inschrijven.

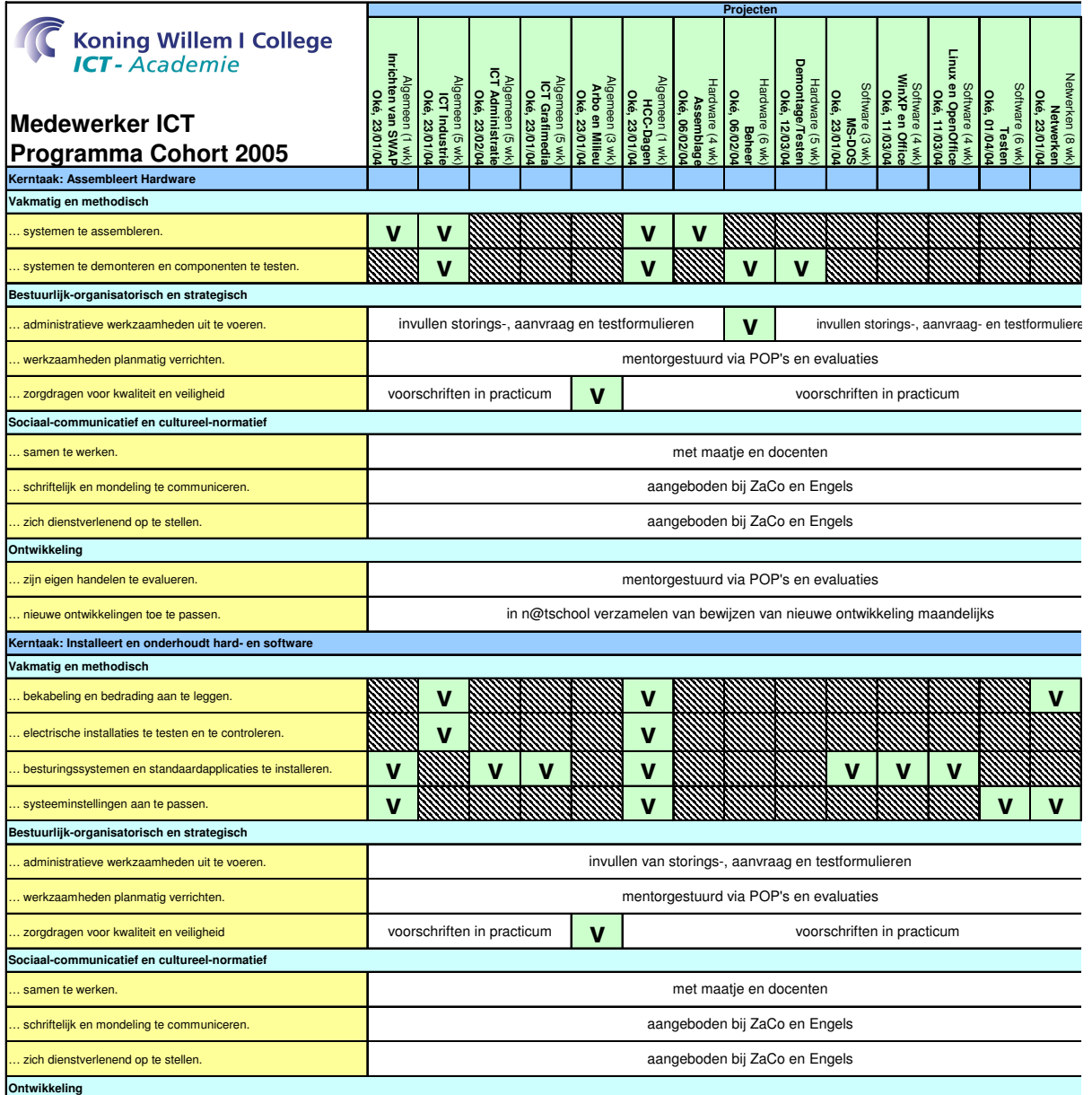

#### **A+**

Als ondersteuning voor het leren van de vakmatige competenties wordt er gewerkt met Aries Technology, Inc. De Aries aanpak bestaat uit een elektronische leeromgeving, die via het Internet thuis en op school te gebruiken is. Belangrijke onderwerpen voor een Medewerker ICT komen aan bod (zie onderstaande schermafdruk) in "boekvorm", waarbij met plaatjes en videofilmpjes zaken helder uitgelegd worden. Als je tussen de 55% en 69% scoort voor de toetsen behaal je een schoolcertificaat. Scoor je 70% of hoger dan ontvang je zelfs een internationaal erkend certificaat: Aries PC Technician.

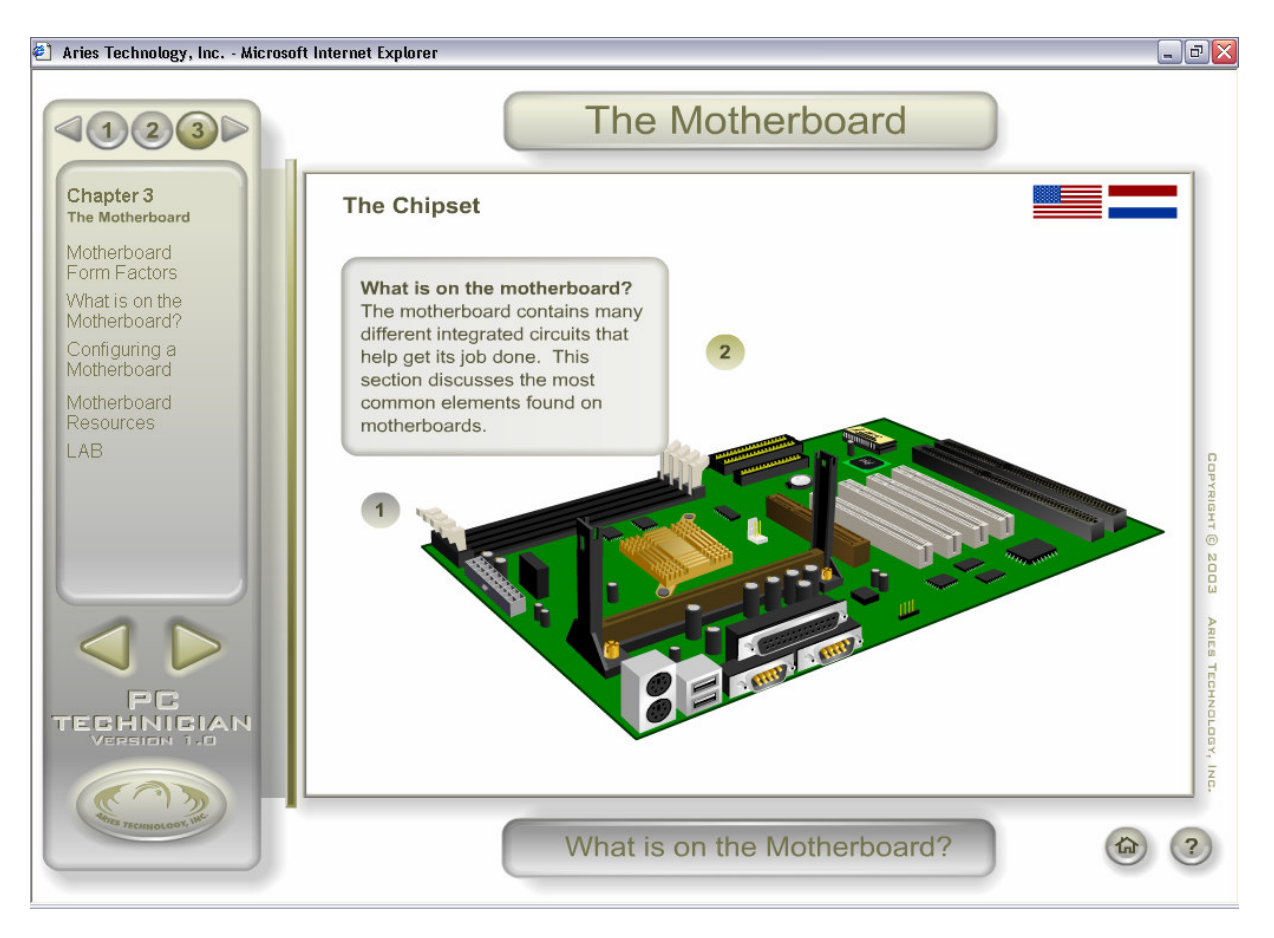

Een ander belangrijk voordeel van de Aries aanpak is, dat alle informatie zowel in het Engels als in het Nederlands geraadpleegd kan worden. Hiermee wordt het vak Engels beter geïntegreerd in de projecten.

#### **ECDL**

Als Medewerker ICT is het belangrijk dat je goed overweg kunt met programma's als Word, Excel, Powerpoint, et. cetera om te communiceren. In de projecten worden deze vaardigheden onder begeleiding van een docent geleerd. Stel je voor dat je bijvoorbeeld een PC moet samenstellen voor een klant. Het voorstel (denk aan: welke componenten zitten er in die PC?) moet je uitwerken in Word.

Naast het behalen van je diploma Medewerker ICT is het mogelijk om een extra certificaat te behalen, namelijk: het Europees Computer Rijbewijs (ECDL). ECDL is de Nederlandse vertaling van het European Computer Driving Licence, afgekort ECDL. Het diploma is in bijna 100 landen dé standaard als het gaat om basisvaardigheden op de computer. Wie het op zak heeft, toont aan gemakkelijk en efficiënt overweg te kunnen met de meest gebruikte kantoorapplicaties.

Er zijn in totaal 7 modules waarin examens gedaan kan worden:

- 1. Basisbegrippen van informatietechnologie
- 2. De computer gebruiken en bestanden beheren met Windows XP
- 3. Tekstverwerking met Word 2000
- 4. Spreadsheets met Excel 2000
- 5. Databases met Access 2000
- 6. Presentaties met PowerPoint 2000
- 7. Informatie en Communicatie

De kosten voor examinering van ECDL bestaat uit:

- 1. de aanschaf van een Modulekaart dit is de inschrijving voor het doen van examens;
- 2. inschrijving per Examen dit is de inschrijving per examen.

Na het behalen van het diploma wordt een bedrag geretourneerd van de helft van de modulekaart plus de helft van één examen van een module.

#### **Engels**

Ook bij het vak Engels kijken we natuurlijk naar wat je nodig hebt in de dagelijkse praktijk. Dat betekent dat je veel moet kunnen lezen op je vakgebied, dat je eenvoudige correspondentie kunt verzorgen, en dat je in staat bent om een Engelstalige klant netjes te woord te staan. Als student moet jij ons dus bewijzen dat je dit kunt!

Al het lesmateriaal komt uit de dagelijkse praktijk en wordt vaak aangepast aan het lesmateriaal uit de projecten. Je hebt dus geen boek nodig. De lessen vinden voornamelijk plaats in ons moderne TalenOLC. Je vorderingen worden bijgehouden in een digitaal TalenPortfolio. Als je begint met een achterstand kun je eventueel het speciale A-1 programma volgen. Aan het einde van de opleiding krijg je een officieel erkend Europees TalenPaspoort waarin staat op welk niveau je Engels hebt afgesloten. Als dat hoger is dan de minimumeisen staat dat er natuurlijk ook in.

#### **Zakelijke Communicatie**

Tijdens de lessen Zakelijke Communicatie werk je aan de competentie: "De kandidaat kan schriftelijk en mondeling communiceren in de Nederlandse taal". Deze lessen zijn anders dan je waarschijnlijk gewend bent, want je leert heel praktisch het Nederlands dat je nodig hebt in je latere beroep, bijvoorbeeld het schrijven van een officiële e-mail, brief, of het klantgericht communiceren met systeemgebruikers.

#### **Sport en Bewegen**

In je toekomstige beroep liggen beroepsziektes zoals RSI, nek en rugklachten op de loer. Om je bewust te maken van houding en beweging worden er praktische ergonomie lessen gegeven. Fitness maar ook gezamenlijk sport en spel. Alles in het teken van gezond en bewust bewegen. Er is een vaststaand programma, maar met ruimte voor eigen keuzes.

#### **Beroepspraktijkvorming (BPV)**

Zoals je misschien is opgevallen in het schema van de opleiding (zie aantal bladzijden terug) worden de eerste twee kerntaken op school geleerd. De laatste kerntaak, helpt systeemgebruikers, wordt volledig in de Beroepspraktijkvorming (oftwel: stage) geleerd. Voordat je aan de stage begint stel je een eigen Persoonlijk OntwikkelingsPlan (POP) op waarin je met je mentor en het BPV-bedrijf afspreekt wat je gaat leren. De duur van de stage is 20 werkweken.

### **Toetsing en beoordeling tijdens de opleiding**

#### **Voortgangstoetsen**

Tijdens het werken aan de projecten en het volgen van aanvullend onderwijs wordt regelmatig gekeken of je bereikt hebt wat je had willen bereiken. Ofwel, de docent toetst (vaak samen met jou) of je al competent aan het worden bent. Dat toetsen gebeurt meestal in de vorm van een (portfolio)gesprek samen met je mentor. Soms gebeurt het toetsen op een meer traditionele wijze, bijvoorbeeld de ECDL-toetsen.

De docent zorgt er dan voor dat je tips en tops krijgt als reactie op jouw werk. tops zijn opmerkingen die je krijgt over zaken waarmee je laat zien dat je op de goede weg bent. Tips zijn opmerkingen op de zaken die nog niet door jou voldoende ontwikkeld zijn. Deze vorm van toetsen wordt ook wel "formatief toetsen" of voortgangstoetsen genoemd. Deze geven jou dus informatie over jouw eigen voortgang, je sterke kanten en je zwakke kanten. Het geeft je de mogelijkheid heel bewust te leren en jouw eigen studieplan te maken.

We streven er naar dat je steeds zelf mag beslissen of je iets van je kunnen en kennen wil laten zien. De mentor zal dan steeds met je afspreken en bespreken wat haalbaar en/of wenselijk is. Het is de gezamenlijke verantwoording van jou en de mentor goede afspraken en werkplannen te maken. Het is jouw verantwoording om je aan deze afspraken en planning te houden. Je mentor zal jou er regelmatig op aanspreken. Jij mag ook op eigen initiatief afspraken met de mentor maken. De resultaten van al deze 'toetsen' worden door jezelf bijgehouden in je portfolio. Dat wordt een document waarin staat wat je al kan (tops), wat je nog wil leren (tips en eigen wensen) en hoe je dat gaat leren (afspraken met mentor).

Op basis van de resultaten van alle voortgangstoetsen wordt door de mentor een advies gegeven voor deelname aan de summatieve toetsing oftewel: de Proeve van Bekwaamheid bij een kerntaak. Bij iedere competentie is vastgelegd wat je in ieder geval ontwikkeld of gedaan moet hebben om aan een Proeve van Bekwaamheid te kunnen deelnemen.

#### **Proeve van Bekwaamheid**

Wanneer je voldoende competent geworden bent op het gebied van een kerntaak, dan kun je deelnemen aan de Proeve van Bekwaamheid. Dan wordt in één of meer dagen door jou een aantal opdrachten gemaakt waarmee je kunt laten zien dat je competent bent en in een zo realistisch mogelijke omgeving een kerntaak kunt uitvoeren. Jouw werk wordt beoordeeld door inhoudsdeskundige docenten en wordt beslist of je de kerntaak behaald hebt.

Twee keer per jaar is er de mogelijkheid om deel te nemen aan één of meerdere Proeve van Bekwaamheid-en, namelijk in Januari en Juni. Dit staat beschreven in de Onderwijs en ExamenRegeling (OER). Als je alle drie de Proeve van Bekwaamheiden, dus de drie kerntaken, behaald hebt, mag je je met trots Medewerker ICT noemen. Uiteraard krijg je hiervan een bewijs in de vorm van een diploma.

#### **Examencommissie**

De controle op de uitvoering van de OER is in handen van de examencommissie van de afdeling. De directeur van de afdeling is voorzitter van de examencommissie. De examencommissie is verantwoordelijk voor de voorbereiding, inhoud en afname van examens binnen de afdeling. Bovendien stelt de examencommissie de uitslag van de examens vast. De examencommissie is ook verantwoordelijk voor het vrijstellingenbeleid en verleent in voorkomende gevallen vrijstellingen. Indien je in aanmerking wenst te komen voor vrijstellingen op het gebied van deelkwalificaties, of onderwijseenheden (modulen) dan dien je deze aan te vragen bij de voorzitter van de examencommissie door invulling van daarvoor bestemde formulieren die je op de afdelingsadministratie kunt verkrijgen.

De examencommissie is als volgt samengesteld:

- Dhr. G.M.A. van Strien, voorzitter
- Mevr. C.A.J.M. van Oers, lid
- Dhr. J.J. Ypma, lid
- Mevr. P. de Ruiter, lid
- Dhr. P.J.M. van de Berg, lid

Heb je vragen over de Onderwijs en Examenregeling (OER) , dan kun je hiervoor bij je mentor terecht. Het examenreglement van het Koning Willem I College krijg je bij aanvang van het nieuwe schooljaar uitgereikt. Je tekent voor ontvangst en geeft daarmee aan dat je op de hoogte bent van de regelgeving over examenafname.